## **Photoshop Download Activator For Windows X64 2022**

First, you need to have Adobe Photoshop installed on your computer. Then, you need to locate and open the installation.exe file. Once you have the installer file, run the software and follow the onscreen instructions to complete the installation. The installation is complete once you are presented with the desktop of the application. Now, you need to crack the software. To crack Adobe Photoshop, you will need to locate the crack file. To do this, you will first need to access the Adobe Photoshop folder. Then, locate the crack file and copy it to your computer. Once the crack file is copied, you need to open Adobe Photoshop and locate the installed file. Open the installed file and then follow the instructions on the screen to patch the software.

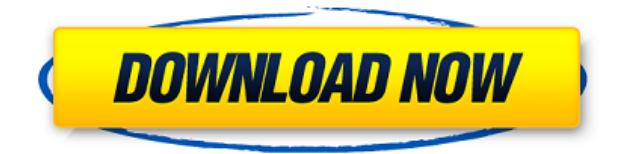

A few final comments. I just don't understand why Adobe chose to release such a poorly constructed and overall inconsistent version of Photoshop. Not only is the UI inconsistent, the software lacks a lot of important features. The AI feature is an iPad Pro exclusive, yet the AI feature is for reviewing original photos. And then you have other features that I won't get into here. The famous Brushes app arrives next on my list. For \$19.99, it seems like a no-brainer purchase and it features the most expensive brushes ever created. Yes, if you're really interested in making unique images, it's an excellent app. I also like the camera functionality, but that comes at a hefty price, and I am not talking about the \$199 Camera RAW bundle, either. The plug-in will help you change the look of fine-tuned fine details for greater effects and control. Usually without the need to use other adjustment layers. Other times you'll need to use curves, level, white balance or any of the eight other adjustment layers to get the effect you are after. As always, learn how in our **photoshop review** above. The latest major update to the suite comes in the form of Adobe Photoshop CC 2018 (Adobe Photoshop CC 2018 is available now for Windows, macOS and Linux). The update includes significant new features like double-sized workspace, Smart Preview (think copy and paste), GPU editing and increased performance. And if you're curious about those last four, let's take a look at each one.

## **Photoshop With Key 2023**

What's the best Photoshop for beginners? Obviously, you have to look at the requirements of the person you'll be using the images for. Advertising agencies, and web designers usually require a lot of special requirements. If you're going to be using the images for print, usually a higher quality version of the image will be needed. In a business scenario, you'll want to stick to the cheaper

versions of Photoshop such as Elements or Lightroom. They offer a similar feature set, but at a more affordable price tag. There are 'lite' versions of Photoshop for beginners that will give you an idea of what the full version is like. I use CS5 on my Macbook Pro from Apple, and this is the one I use for beginners. The importance of Adobe Photoshop has grown over the years and apart from a tutor or instructor, these tasks are often completed by filmmakers, designers, photographers, content creators, and independent artists, etc. If you're looking to learn to do the following within Adobe Photoshop then I recommend you start with the following basic series of tutorials that cover doing the most popular tasks within various Photoshop versions:

If you're thinking of trying to learn how to use Photoshop, you will learn how to edit photos in Adobe Photoshop, create high-quality videos, edit videos and apply special effects, create, edit, and deliver professional-quality graphics and designs. There are a number of the different basic features that you can use within Adobe Photoshop to use in an affordable and easy way. They consist of working with frames, tweaking your photos, creating interesting effects, and adjusting color, etc. Let's look at these basic tasks in Adobe Photoshop and how you can use them at a basic level. e3d0a04c9c

## **Download PhotoshopWith Licence Key WIN + MAC X64 2022**

Adobe Photoshop is a powerful image and graphic editing tool that enables you to create, edit and enhance photos, illustrations, and more. In this course, you will take your skills from novice to advanced and master some serious Photoshop skills including layer masks, selection tools, filters, paint tools, and more. Adobe Photoshop CS6 Simplified is an easy to use, step-by-step guide to getting the most out of the most powerful image editing software on the market. Over 14 hours of specially recorded video on the topic of this fast-paced course will take you from no Photoshop experience to art editing in no time. Adobe Photoshop is the industry standard for non-destructive retouching on all popular graphic output devices. In this course, you will learn how to use the powerful tools in Photoshop to not only manipulate your images, but also to quickly make adjustments and enhancements, such as removing blemishes, fixing wrinkles, correcting color, and transforming a photo into a different look or feel. Recently, Adobe Photoshop has been introduced as a stand-alone, all-in-one content creation, non-destructive, and performance tool. In this course, we will take a look at the art creation, post-processing, and content creation process in Photoshop. In this course, we will be using the Photoshop editing features as means to an end rather than for purely for the sake of creating art and will try to come up with a more creative and innovative workflow. This course will take you from the start of an image to the end of a project with the intention of implementing the best workflow for each project.

download photoshop portable gratis untuk windows 7 free download photoshop untuk windows 7 download photoshop versi terbaru untuk windows 7 download aplikasi photoshop portable gratis untuk windows 7 download aplikasi adobe photoshop untuk windows 7 download photoshop untuk windows 7 64 bit download file photoshop untuk laptop download adobe photoshop terbaru untuk laptop download photoshop untuk laptop spek rendah download aplikasi photoshop untuk laptop

The gurus of the class know that these features are not necessarily implemented in the final release of Photoshop or Elements, and might not even appear in one or the other. However, if they do, then you'll have to try your hand at the following things in sequence Some of the tools and features noted below might not be available until you load a new program, or even your copy of Photoshop or Elements. Also, the order in which each feature works might not be exactly as shown in the video. We've tried hard to present these as well as the order in which you should create your assets. Call on them in sequence—near each other, but not all in one spot! This is one of those features you'll first notice. Now, the final version of content alignment options is not yet available, therefore the four options shown in the video below will have to do for now. However, they're the most useful ones, and what we've been using to guide the class for the last 6 weeks. To calculate the shift, Photoshop will give you the dimensions of the picture through the command-P Crop. You'll then subtract the crop dimensions from the original dimensions to determine the shift value—the more you crop, the higher the shift. The alignment tool also ignores the background color for the purpose of the measurement.

 1. Placed the cursor on the upper left and dragged it to the right. That will put the crop.

If you're left with a crop that's too small, or not big enough, you can move the crop to the correct

placement by moving the lower right rectangle. Once the crop is correct, click OK and all your edits have been made.

The Adobe flagship desktop apps, Photoshop and Photoshop CC, are available for PC, Mac OS and essential mobile devices. Enhancements include new smart object layers for Photoshop, novel painting tools in Photoshop creative cloud apps, a new white balance tool in Premiere Pro, optimized performance and a redesigned design for use on iPads. Adobe Photoshop CC 2018 and the new Adobe Creative Cloud Desktop apps for Windows and macOS can be found for download at the following website: https://helpx.adobe.com/photoshop/release-notes.html#photoshop-cc-desktop All Photoshop EPS, PDF and AI files and the H file format as part of the Adobe Creative Suite 6 Production Premium, both Photoshop, Photoshop Lightroom and Photoshop Express end-user licenses, are available for download directly from Adobe.com. Adobe Photoshop CC 2018 and Creative Cloud desktop apps for Windows and macOS are available starting for a special price of \$119.99, a savings of up to \$200. The desktop apps are available on a one-year subscription to Creative Cloud that includes access to software updates and an active support subscription that allows for access to "hot fixes" and free upgrades to the latest version as they are released. The Adobe Creative Suite value pack of Photoshop and Lightroom is available for purchase direct from Adobe at Adobe.com and the Mac App Store for \$499. Adobe Photoshop CC 2018 is available for purchase direct from Adobe at \$24.99 for new and current owners of the desktop app and \$9.99 for new owners of Creative Cloud. Lightroom CC 2018 is available for purchase direct from Adobe at \$19.99 for new and current owners of Lightroom and \$34.99 for new owners.

<https://soundcloud.com/tsinsidvieva1976/firdous-physiology> <https://soundcloud.com/ivanvdndor/slumdog-millionaire-full-movie-in-hindi-720p-download> <https://soundcloud.com/tiskibarbal/microstran-v9-crack> <https://soundcloud.com/lichdarmpinne1987/warcraft-3-frozen-throne-no-cd-crack-download-free> <https://soundcloud.com/zazotoca1987/bionic-commando-pc-game-crack-107> <https://soundcloud.com/agmelacy1978/the-three-stooges-2012-hindi-720p-hd> <https://soundcloud.com/mauhaymrnjech/descargar-discografia-victor-manuel>

Photographers use Adobe Photography Planner to schedule events, manage clients, and plan shoot locations. They can organise events with an eye on the main details, such as planning time, locations, the type of location, and captions for the photographs to ensure everything runs smoothly and on-time. When clients make changes to events, photographers can see what changes are coming and make the adjustments when they happen. Adobe Photography Planner simplifies sharing online. Whether you run a popular website or are a full-time blogger and photographer, Adobe Photography Planner helps you manage and create your content, grow your audience, and turn your keen photography talent into revenue. Whether you're a seasoned professional or just getting started, you've probably used Adobe Lightroom and Photoshop in your workflow, but Adobe Photography Planner highlights the powerful applications at your disposal beyond the two apps that started it all. As you can see, although Photoshop has a steep learning curve, its powerful functions enable you to create breathtakingly professional-looking images and graphics and make your graphics stand out. There's also a new, innovative digital art course at the Getty Center's Getty Art Education Center in Los Angeles. The course offers a digital illustration key with Adobe Keynote. Learn fundamental techniques, develop your artistic voice, and create original art. You can take your work online where you can collaborate with other designers, artists and scholars. Customize your feedback with comments, including social media follower, liking and commenting tools.

This book walks you through the Photoshop interface, showing you how to use all the tools, from one of the most powerful programs in the world, for tasks you weren't even aware your photo editing program could do. Although it's the most widely used photo editing software on the planet, Adobe Photoshop has always been a relatively complex tool for a beginner. Once inside its doors, though, you won't be lost in Photoshop's world for long, as we'll teach you how to start small and get to work. Once you've mastered the basics, you'll be ready to tackle more advanced projects. Author Casey Harrington tackles a lot of exciting topics, such as the importance of learning photoshop, and why using it properly is the key to success. He also explains how to work with layers, how to correct common image problems, and how to fix common mistakes made by other amateur designers. We'll teach you the 32 most powerful features in the complete Adobe Photoshop collection, so that you can use them without having to spend hours hunting down dusty in-product reference books, tools menus, or bygoogling, or trawling through hundreds of free online tutorials. All 32 features are introductory-level features, covered in about 15 minutes each. By the end of the book, you'll be able to use Photoshop for many everyday tasks, whether you're a photographer, graphic artist, or a wedding photo director. Throughout this book, we'll show you how to use the features and tools in a variety of application scenarios. We start each chapter with a short, hands-on lesson that teaches you how to use the features covered. Most chapters also include an Exercises section at the end, where we'll help you put the lessons into practice. We've also included an Activities section at the end, to help reinforce the techniques taught in the book.